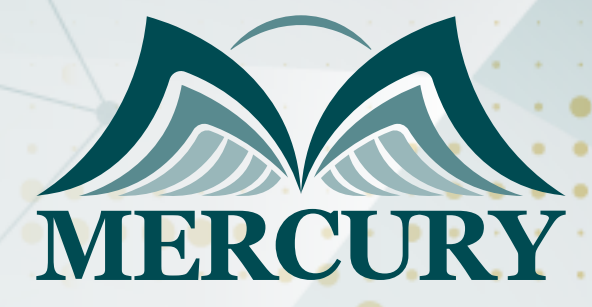

Basic MS Excel Skills Training Course

25 - 20 May 2025 Online

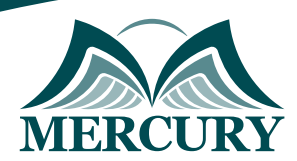

# Basic MS Excel Skills Training Course

**Ref.:** 15093\_252535 **Date:** 25 - 20 May 2025 **Location:** Online **Fees:** 2500 **Euro**

### **Introduction:**

The basic MS Excel skills training course is for professionals, whether novices looking to master the fundamentals or seasoned professionals aiming for advanced proficiency to meet their needs. MS Excel is an indispensable tool in today's business world, offering many benefits to users across various industries. As the premier spreadsheet software, Excel enables efficient data organization, analysis, and visualization, empowering users to make informed decisions easily.

In this comprehensive basic MS Excel skills training program, participants will delve into the fundamentals of MS Excel, gaining a deep understanding of the program's capabilities and applications in business settings. From basic functions to advanced techniques, learners will acquire the skills to navigate Excel proficiently and leverage its features to optimize workflow and productivity.

Upon completing this basic MS Excel skills course, participants will possess valuable MS Excel knowledge and earn a certification attesting to their proficiency. Whether embarking on their journey with Excel or seeking to enhance their existing skills, this basic MS Excel Skills training course equips them with the essential tools to excel in today's competitive business landscape.

## **What is The Basic MS Excel Skills Training:**

The basic MS Excel skills training course provides a solid foundation for beginners while offering valuable insights for professionals seeking advancement. Throughout the program, participants will explore the benefits of MS Excel and gain an understanding of its role as a powerful spreadsheet program essential for business operations.

From learning the basics of Excel to mastering advanced techniques, this basic MS Excel skills course covers everything needed to excel in Excel. Participants will also be able to earn certification, validating their expertise in MS Excel. Whether you're a novice starting from scratch or aiming to enhance your skills, this course offers a comprehensive training experience tailored to beginners and professionals alike.

## **Targeted Groups:**

- Novices seeking basic MS Excel skills.
- Beginners aiming to advance their proficiency.
- Entry-level professionals are eager to excel.
- Administrative assistants are streamlining tasks.
- Small business owners manage finances efficiently.
- Office managers are enhancing productivity.
- Finance professionals optimizing data analysis.
- Project managers are improving project planning.
- HR personnel managing employee data effectively.
- Certification seekers validate expertise.

training@mercury-training.com www.mercury-training.com

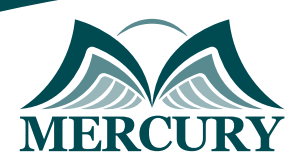

## **Course Objectives:**

At the end of this basic MS Excel skills course, participants will be able to:

- Understand the benefits of MS Excel as a powerful tool for data organization, analysis, and visualization in business settings.
- Gain a comprehensive understanding of MS Excel and its role as a spreadsheet program.
- Learn the various uses of MS Excel in business, including financial analysis, data management, and reporting.
- Prepare for MS Excel certification through structured training and hands-on learning experiences.
- Develop essential MS Excel skills from beginner to advanced levels through a well-designed training course.
- Earn a certification attesting to MS Excel proficiency upon completing the course.
- Provide beginners with a basic tutorial covering key functions and features of MS Excel.
- Equip participants with the foundational knowledge and skills to navigate MS Excel confidently.
- Ensure that participants gain practical, hands-on experience using MS Excel through interactive training sessions.
- Empower participants with the basic knowledge and skills to utilize MS Excel effectively in various professional contexts.

## **Targeted Competencies:**

By the end of this basic MS Excel skills training, participants competencies will be able to:

- Understand MS Excel's benefits for data organization and analysis.
- Learn MS Excel's role as a spreadsheet program in business.
- Apply MS Excel in various business contexts effectively.
- Prepare for MS Excel certification with comprehensive training.
- Gain proficiency in MS Excel from beginner to advanced levels.
- Earn certification demonstrating MS Excel competency.
- Master basic MS Excel functions through guided tutorials.
- Develop essential MS Excel skills for confident navigation.
- Gain hands-on experience in data management and analysis.
- Acquire foundational MS Excel knowledge for professional success.

## **Course Content:**

### **Unit 1: Introduction to MS Excel:**

- Explanation of the benefits of MS Excel in business for data organization, analysis, and visualization.
- Definition of MS Excel as a spreadsheet program for manipulating and analyzing data.
- Overview of the various uses of MS Excel in different business scenarios.
- Introduction to MS Excel certification and its significance in validating proficiency.

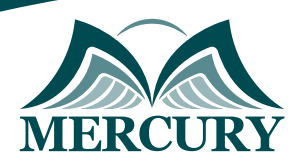

### **Unit 2: Basic Functions and Features:**

- Explanation of basic MS Excel functions and features essential for beginners.
- Detailed tutorial on navigating the MS Excel interface, including ribbons, menus, and toolbars.
- Hands-on practice with basic spreadsheet operations such as data entry, formatting, and cell manipulation.
- Introduction to basic formulas and functions for simple calculations and data analysis.
- Guidance on using basic charts and graphs to visualize data effectively.

### **Unit 3: Intermediate Skills Development:**

- Exploration of intermediate MS Excel skills for advancing proficiency.
- In-depth training on more advanced formulas and functions for complex calculations and analysis.
- Practice exercises focusing on data manipulation techniques such as sorting, filtering, and pivot tables.
- Introduction to conditional formatting and data validation for enhancing data presentation and accuracy.
- Hands-on experience with advanced charting techniques for creating insightful visualizations.

### **Unit 4: Advanced Techniques and Applications:**

- Advanced training on specialized MS Excel features and applications for professionals.
- Mastery of advanced functions such as VLOOKUP, IF statements, and nested functions for complex data analysis.
- Practical exercises on data modeling and scenario analysis using What-If Analysis tools.
- Introduction to macros and automation for streamlining repetitive tasks and increasing productivity.

### **Unit 5: Practical Application and Project Work:**

- Integration of learned skills into real-world scenarios and projects.
- Hands-on practice with MS Excel through project-based assignments.
- Application of advanced techniques to solve business challenges and optimize processes.
- Guidance and feedback on project implementation to reinforce learning.

## **Conclusion:**

The basic MS Excel skills training course provides a comprehensive foundation for beginners and professionals, equipping them with essential knowledge and skills for effective Excel use. Participants gain a deeper understanding of Excel's business benefits and recognize its significance in data organization, analysis, and visualization.

They have learned about MS Excel, its role as a powerful spreadsheet program, and its various uses in different business contexts. With structured training and hands-on practice, participants have progressed from basic MS Excel skills to advanced proficiency, paving the way for further growth and development.

Upon completion, participants are ready for MS Excel certification, validating their expertise and

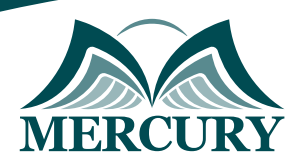

enhancing their credentials. This basic MS Excel skills course equips beginners and advanced learners with the tools to optimize productivity and decision-making using MS Excel.

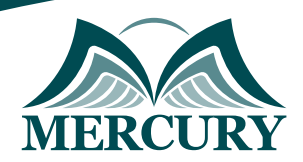

#### **Registration form on the: Basic MS Excel Skills Training Course**

code: 15093 From: 25 - 20 May 2025 Venue: Online Fees: 2500 Euro

Complete & Mail or fax to Mercury Training Center at the address given below

#### **Delegate Information**

Full Name (Mr / Ms / Dr / Eng):

Position: Telephone / Mobile: Personal E-Mail: **Official E-Mail:** 

#### **Company Information**

#### Company Name:

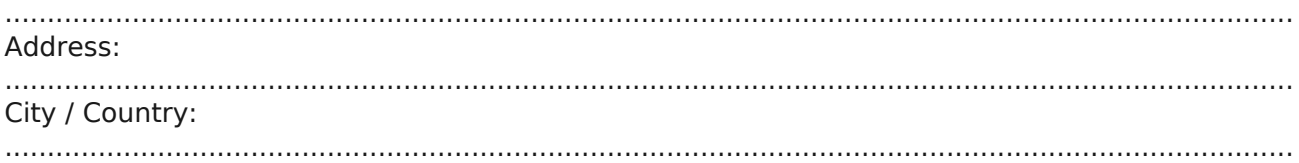

#### **Person Responsible for Training and Development**

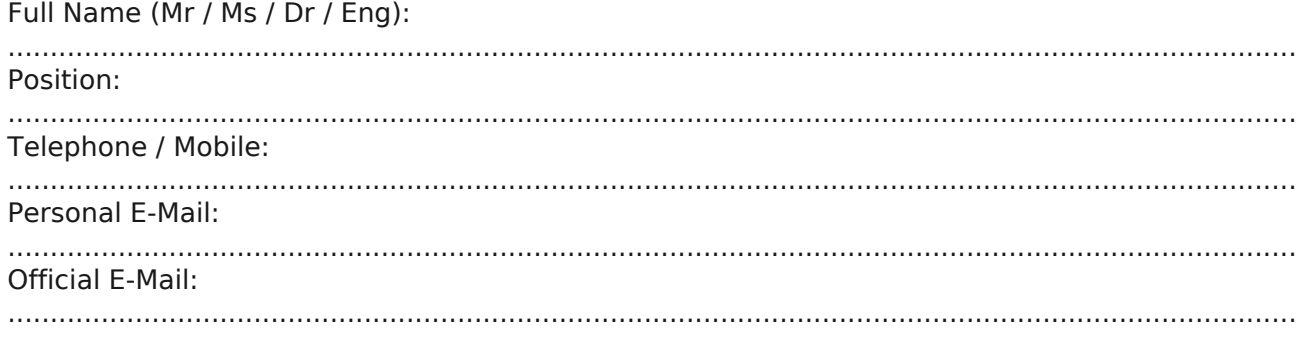

#### **Payment Method**

Please invoice me

Please invoice my company